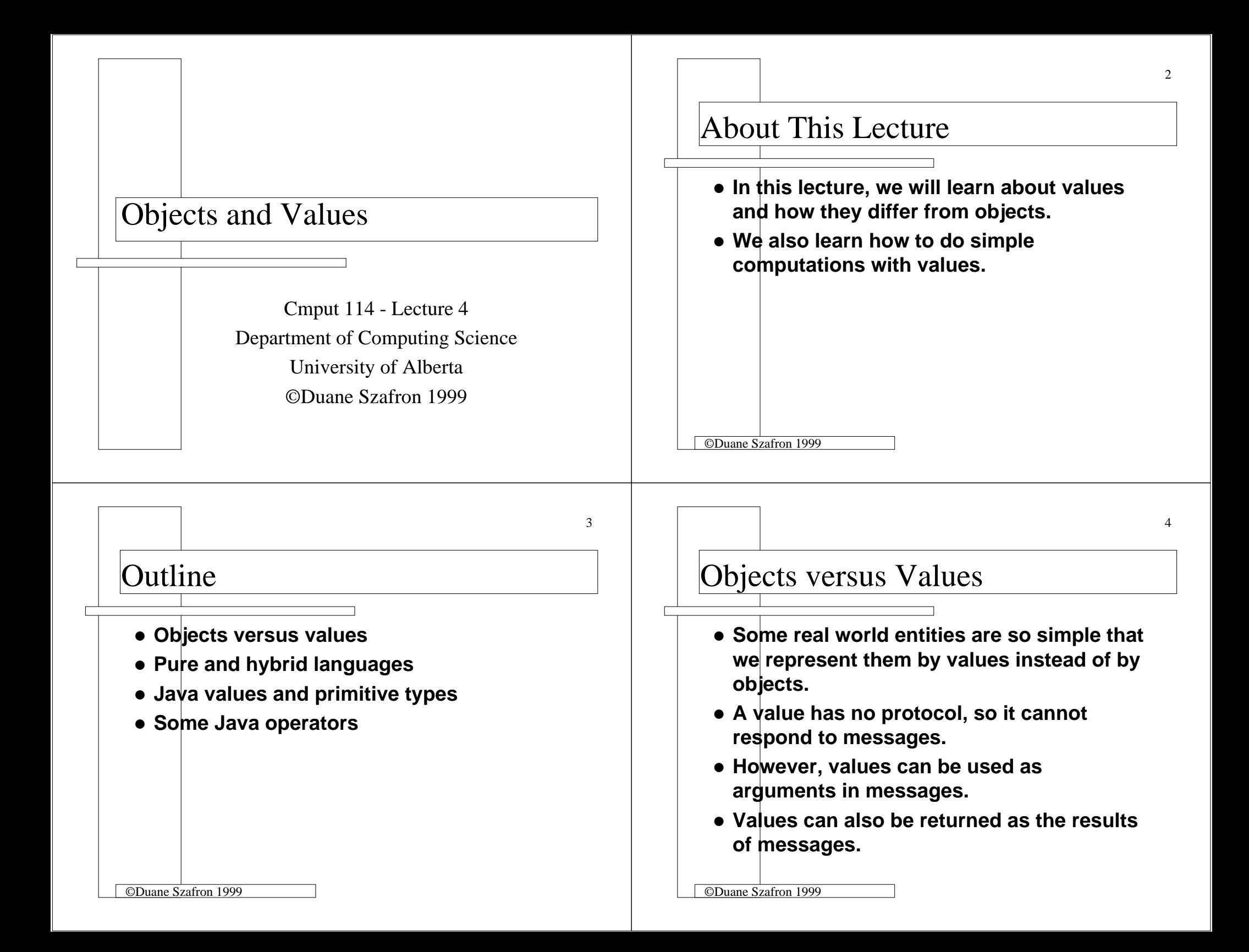

7

### Pure Paradigm Languages

- **How simple is simple enough to represent as a value?**
- **The answer depends on the programming language used.**
- **In "pure" procedural programming languages like C and Pascal, there are no objects, only values.**
- **In "pure" object-oriented languages like Smalltalk, there are no values, just objects.**

©Duane Szafron 1999

# Hybrid Programming Languages

- z **Languages with both objects and values are object-procedural hybrid languages.**
- z **Hybrid languages differ on what is an object and what is a value.**
- **In Java, numbers can be represented by values or objects while in C++ they are values.**
- In Java, strings are objects while in C++ **they are values.**
- ©Duane Szafron 1999z **In both languages, Streams are objects.**

## Simple Program in Java and C++

- **If our simple program is expressed in Java, then the "Hello" message argument is an object.**
- If our simple program is expressed in C++, **then the "Hello" message argument is a**

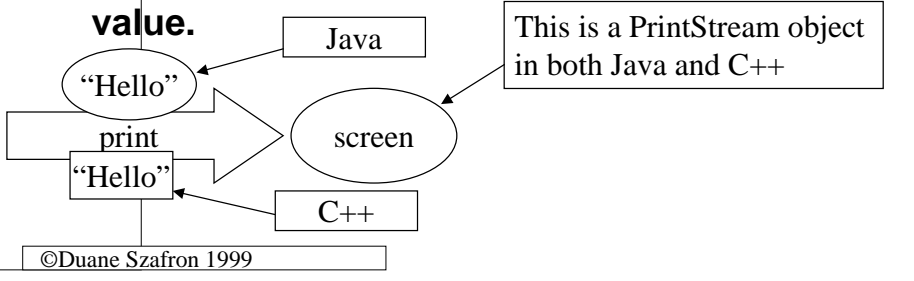

## Java Values - Primitive Types

- z **We group similar kinds of Java values together so that every value has a primitive type.**
- z **For example, the numbers 3, 4 and 5 have primitive type int.**
- **Since a value is not an object, it does not have a class.**
- **To avoid saying "the class of an object or the primitive type of a value", we use the word type to mean class or primitive type.**

©Duane Szafron 1999

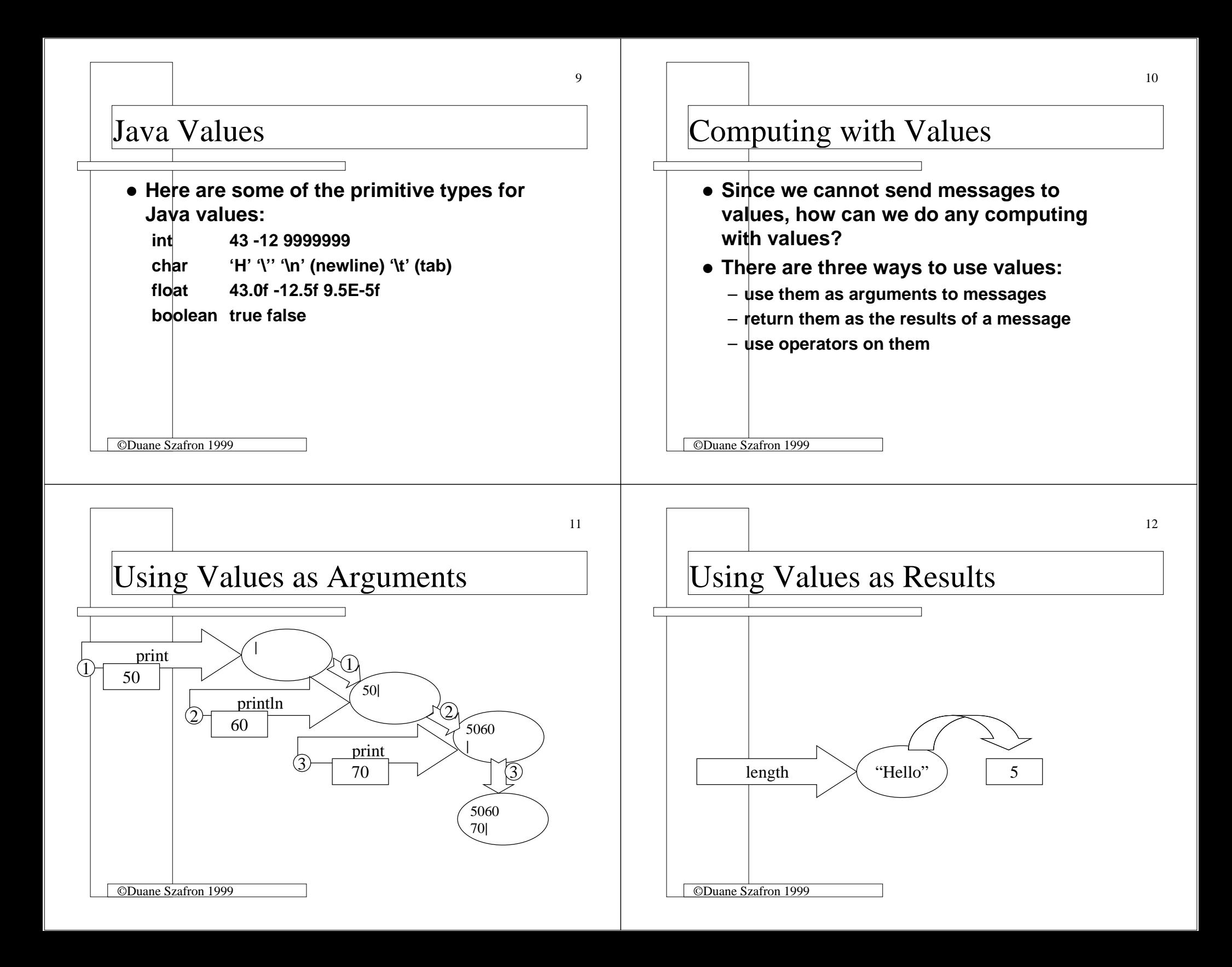

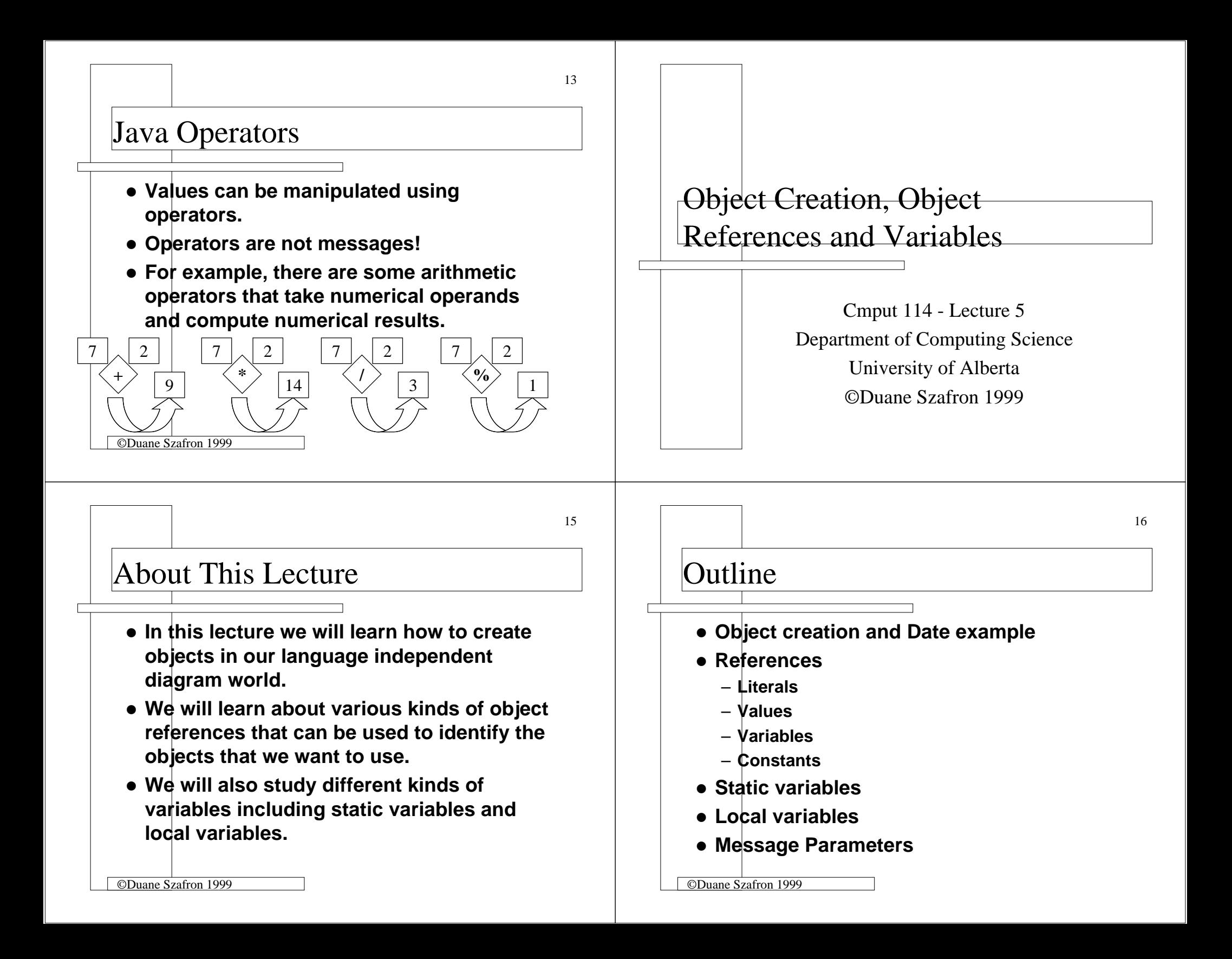

## Object Creation is Needed

©Duane Szafron 1999

- **When we express a computation using a diagram, we never have to create any objects, we just draw them and then send messages to them.**
- **In a written program, we must provide some instructions to create objects before we can send any messages to them.**

### Object Creation

- **Every object must be created before it can be used.**
- **An object creation primitive creates a new "empty" object.**
- z **A custom message called a constructor is sent to the object to initialize its state.**
- z **A class may have more than one constructor.**
- ©Duane Szafron 1999 • In many languages, the name of the **constructor is the name of the class.**

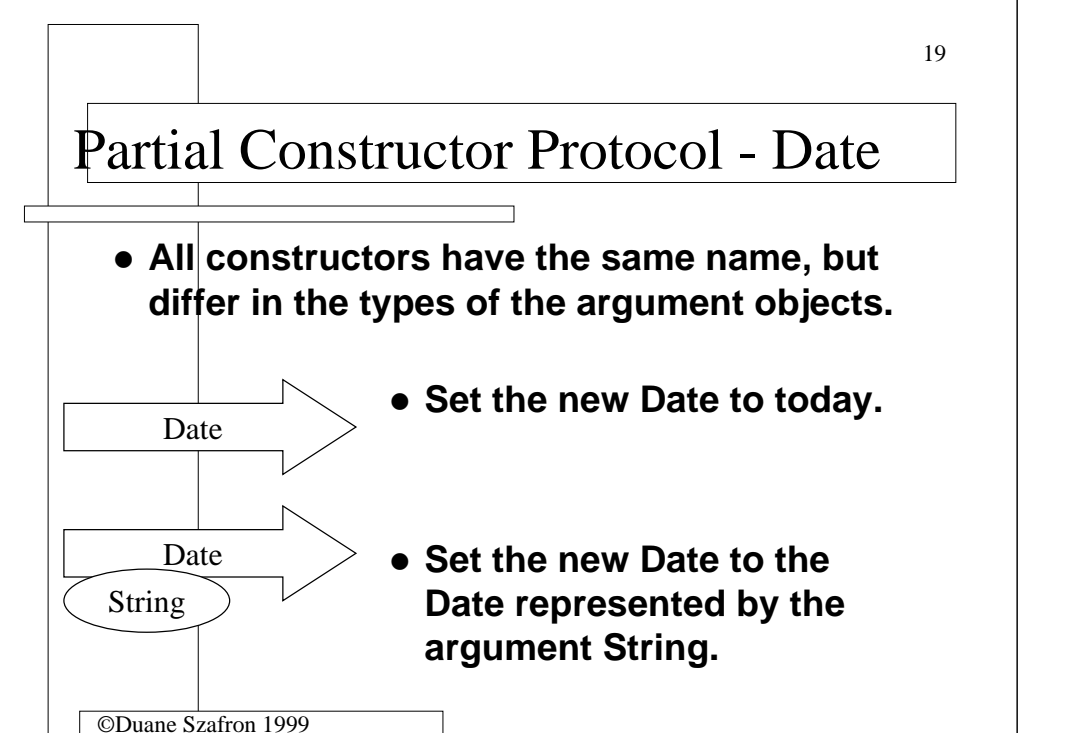

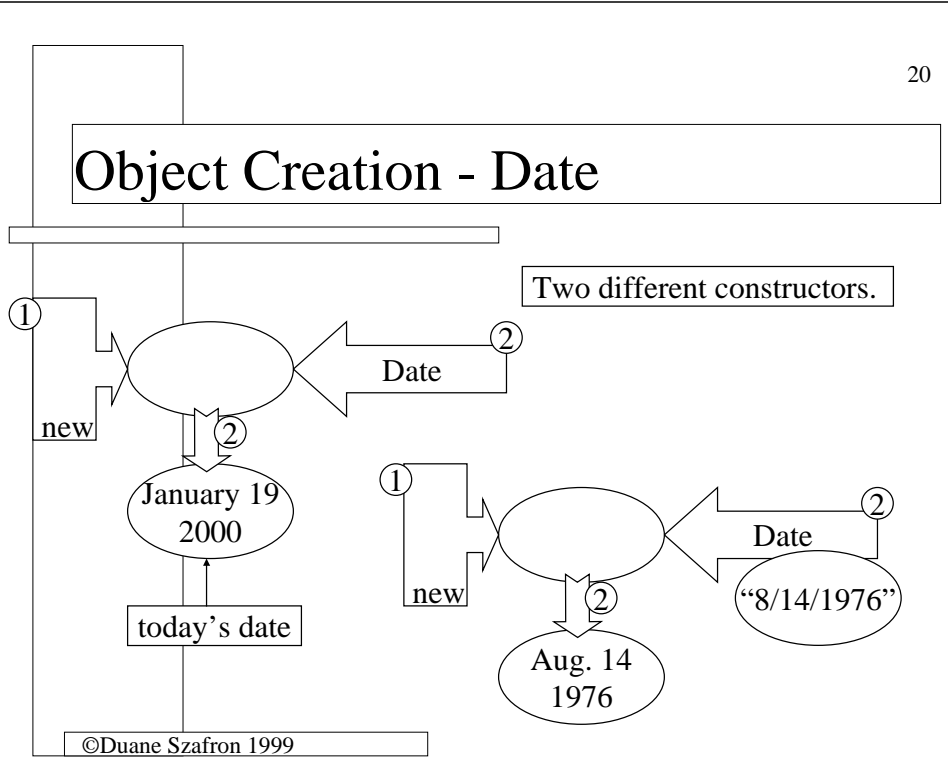

#### Object References are Needed

- **In a diagram, we can send a message to any object that we have drawn simply by pointing a message arrow at it.**
- **In a written program, we need to have some notation for referring to objects so**  we can send messages to them.
- If we create an object and don't have a **reference to it, we can never use it.**

# Object References - Literal

- z **An object reference is a language expression that refers to an object.**
- **The simplest kind of object reference is a literal object reference.**
- z **A literal object reference refers to the same object at all times.**
- **You can think of a literal object reference as a nameplate attached to an object.**

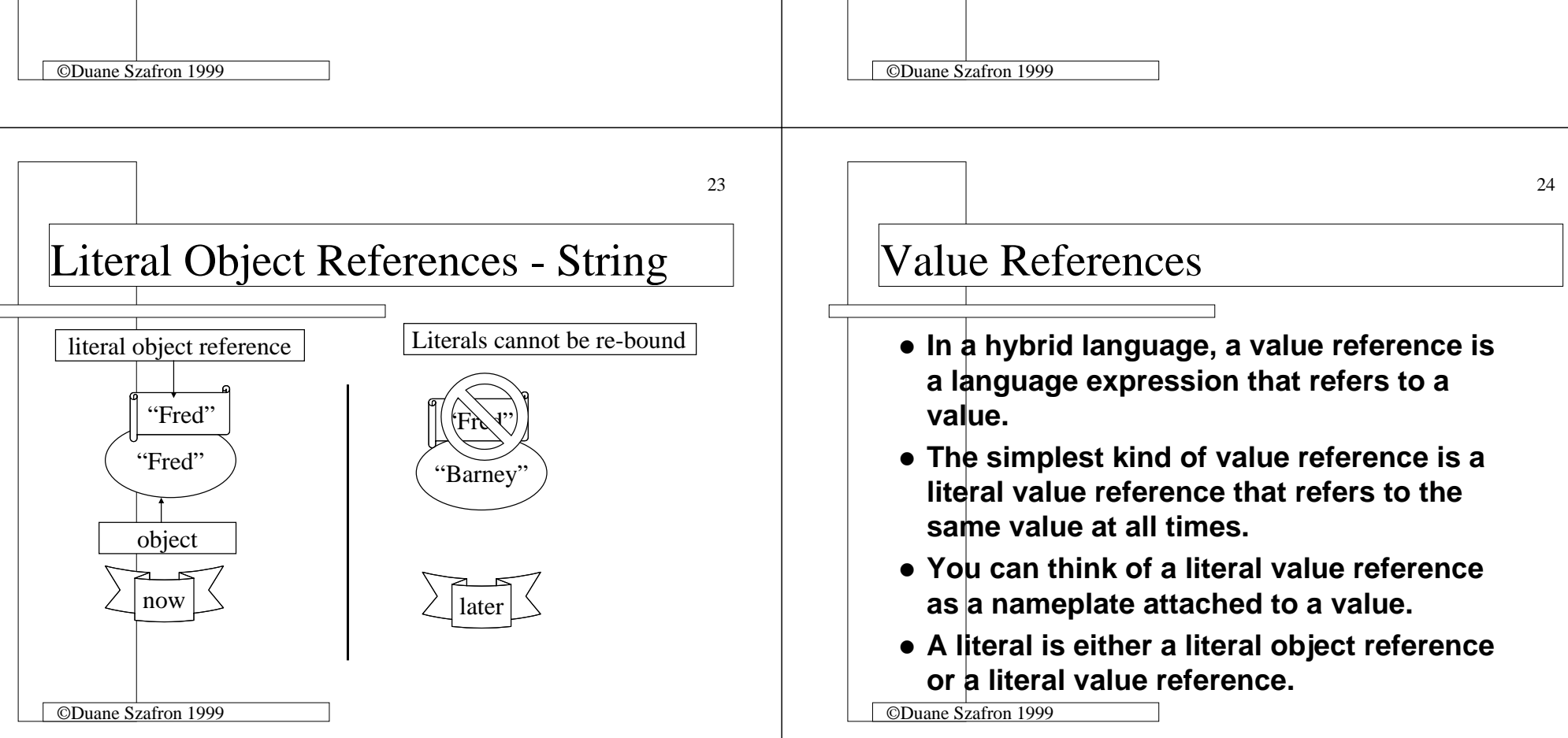

27

### Literal Value References - ints

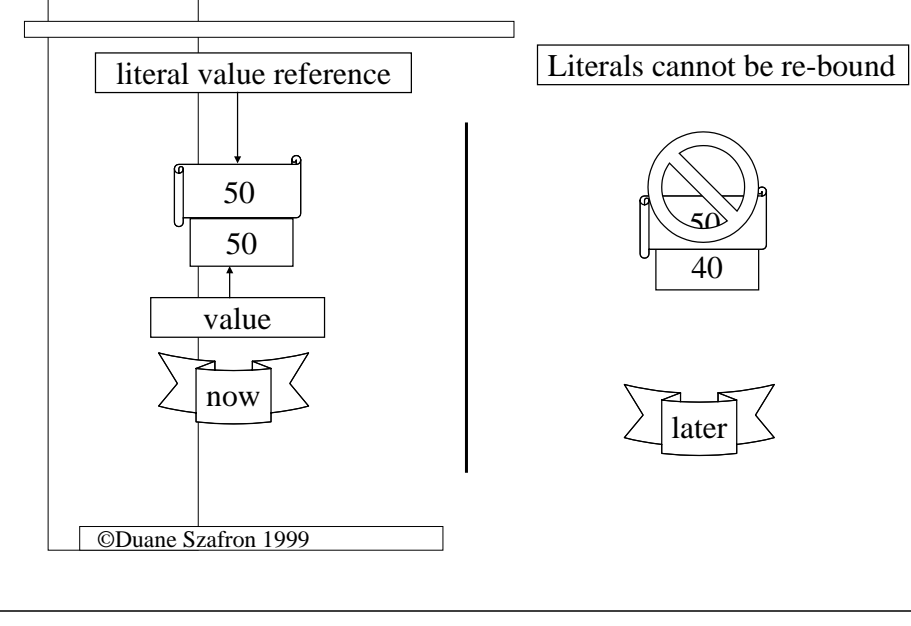

# Re-binding Variables

- z **A variable can be re-bound to a different object or value.**
- **You can think of a variable as a nameplate that can be moved.**
- z **However, in some languages, a variable is restricted to objects or values of a particular type called its declared type.**
- **More than one variable can be bound to the same object or value at the same time.**

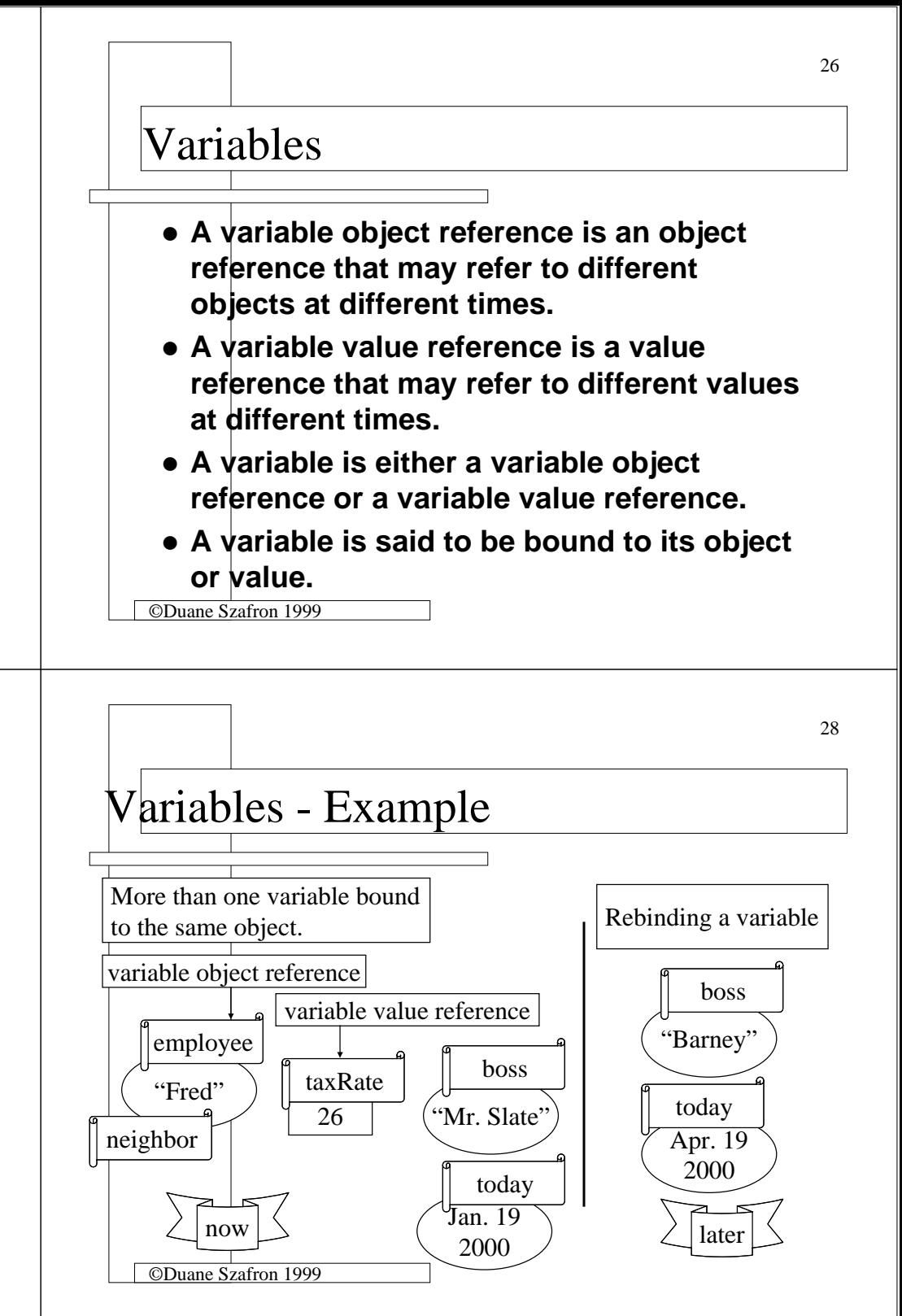

©Duane Szafron 1999

31

#### **Constants**

©Duane Szafron 1999

- z **A constant is like a variable, but once bound to an object or value it cannot be rebound.**
- **It is different than a literal since:** 
	- **it is not restricted to those types that have literals**
	- **its language notation is like a variable**

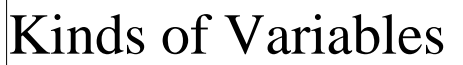

- **There are four kinds of variables:** 
	- **static (class) variables**
	- **local (temporary or method) variables**
	- **message parameters**
	- **instance (object) variables**
- **Every variable has two characteristics.**
- z **The scope or visibility is the region of program code that can use the variable.**
- **The lifetime is the time that the variable exists (can be used).**

©Duane Szafron 1999

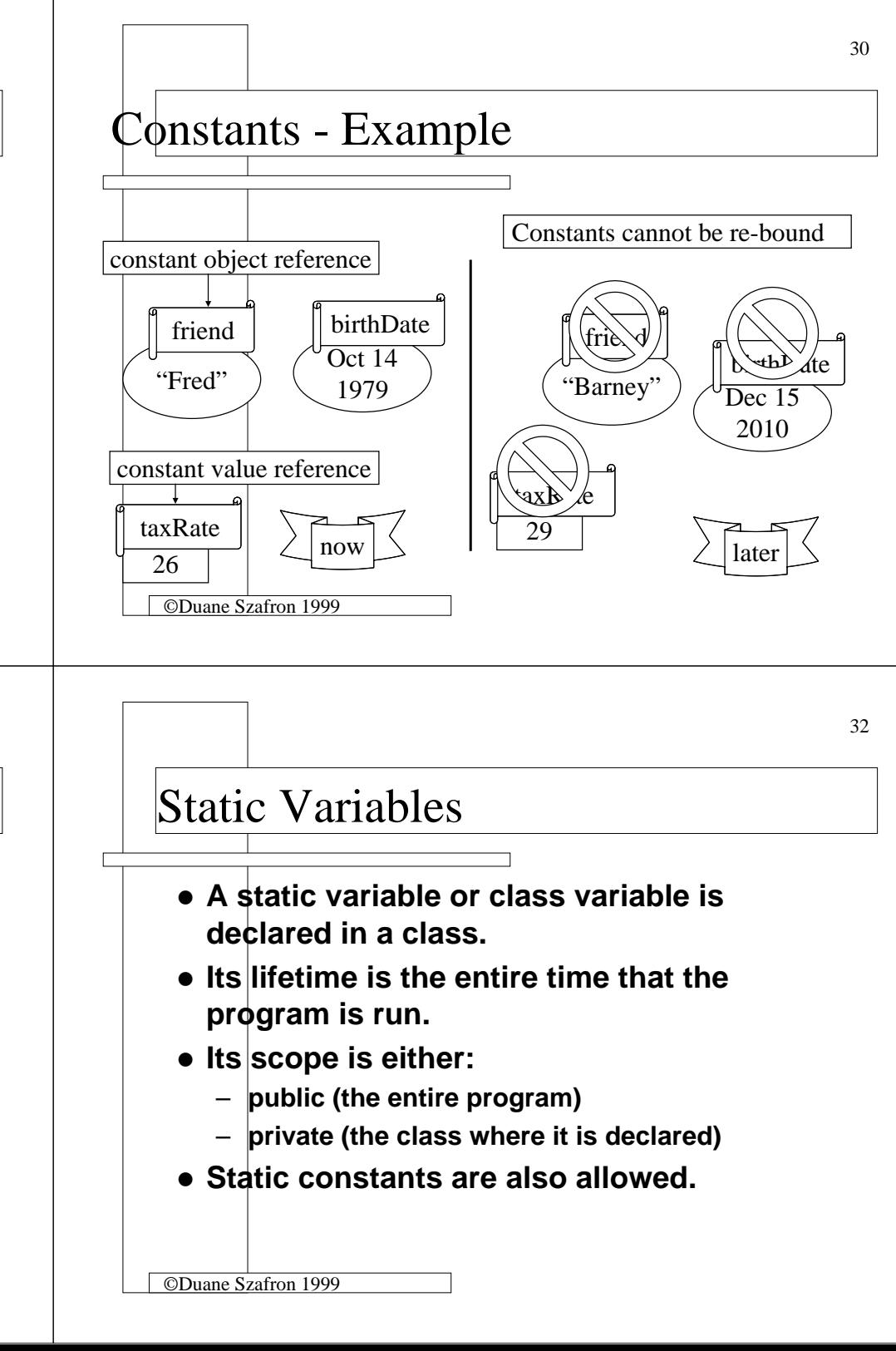

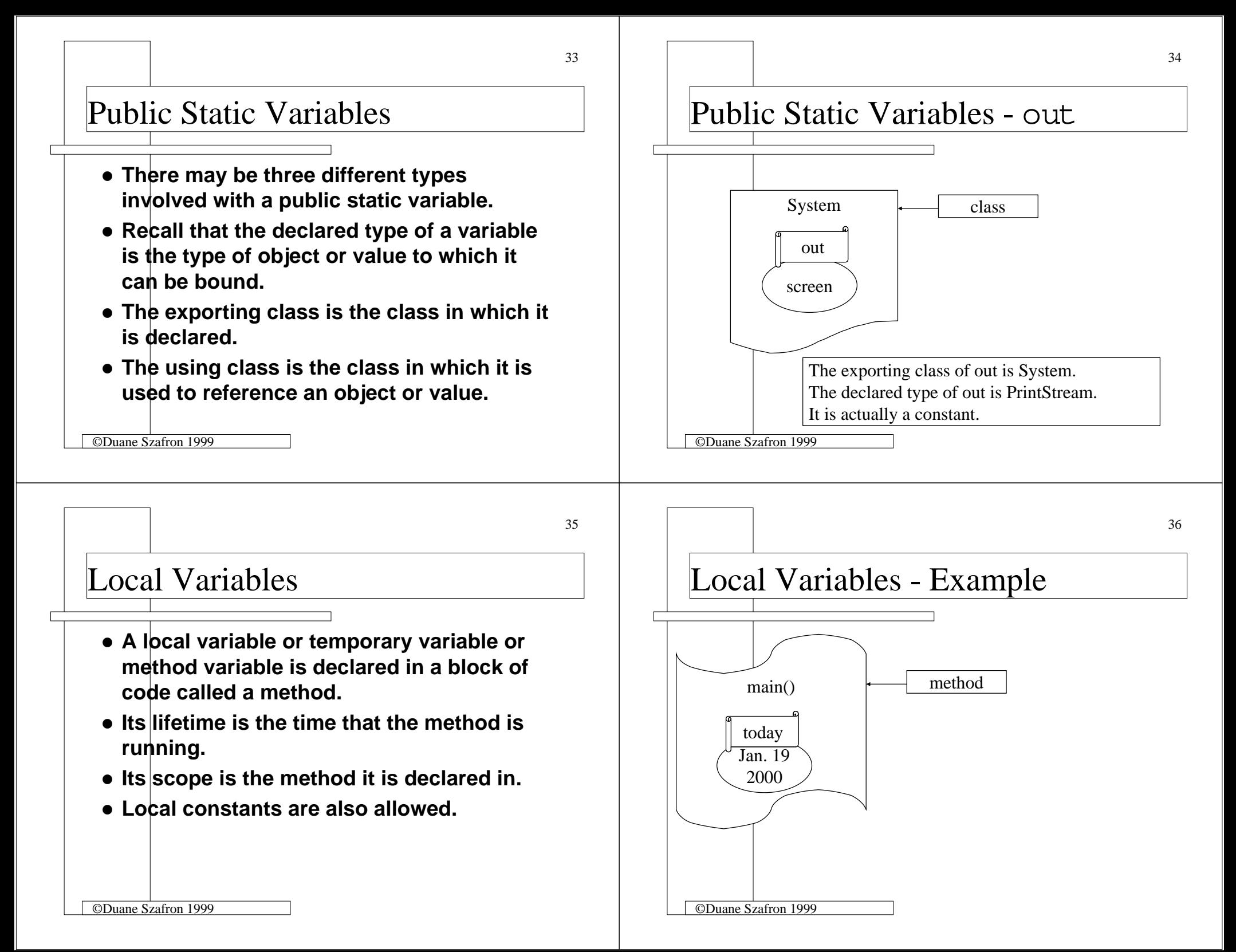

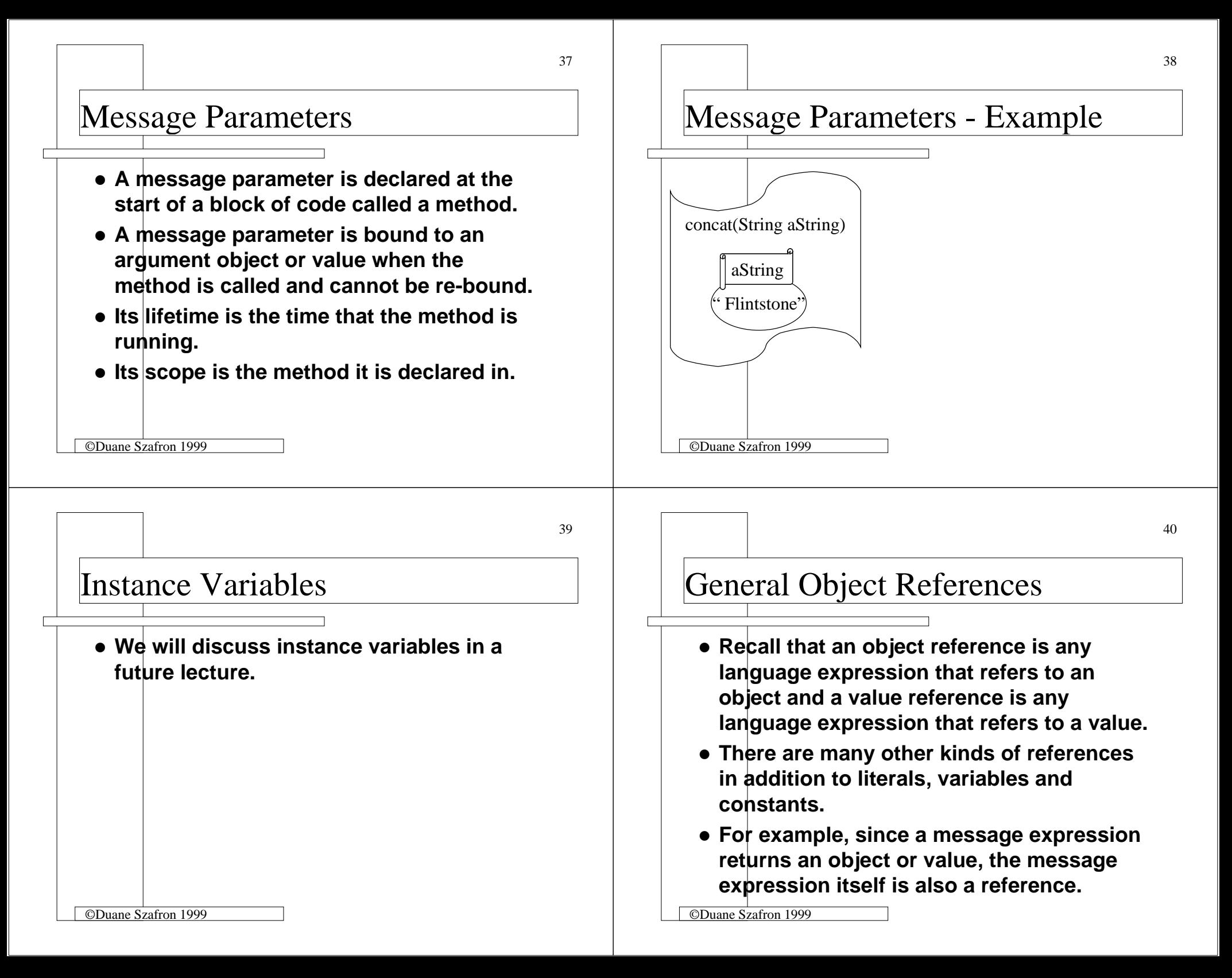

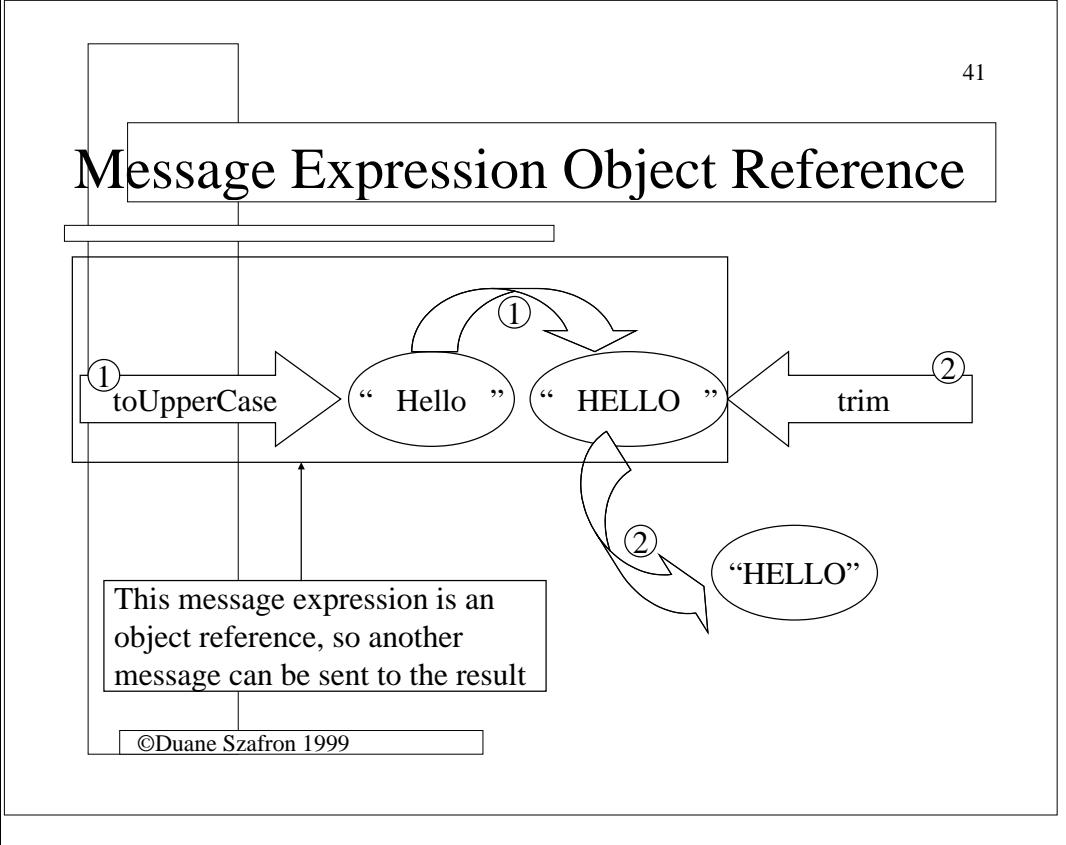